# Pro-face<sup>®</sup>

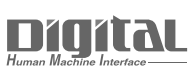

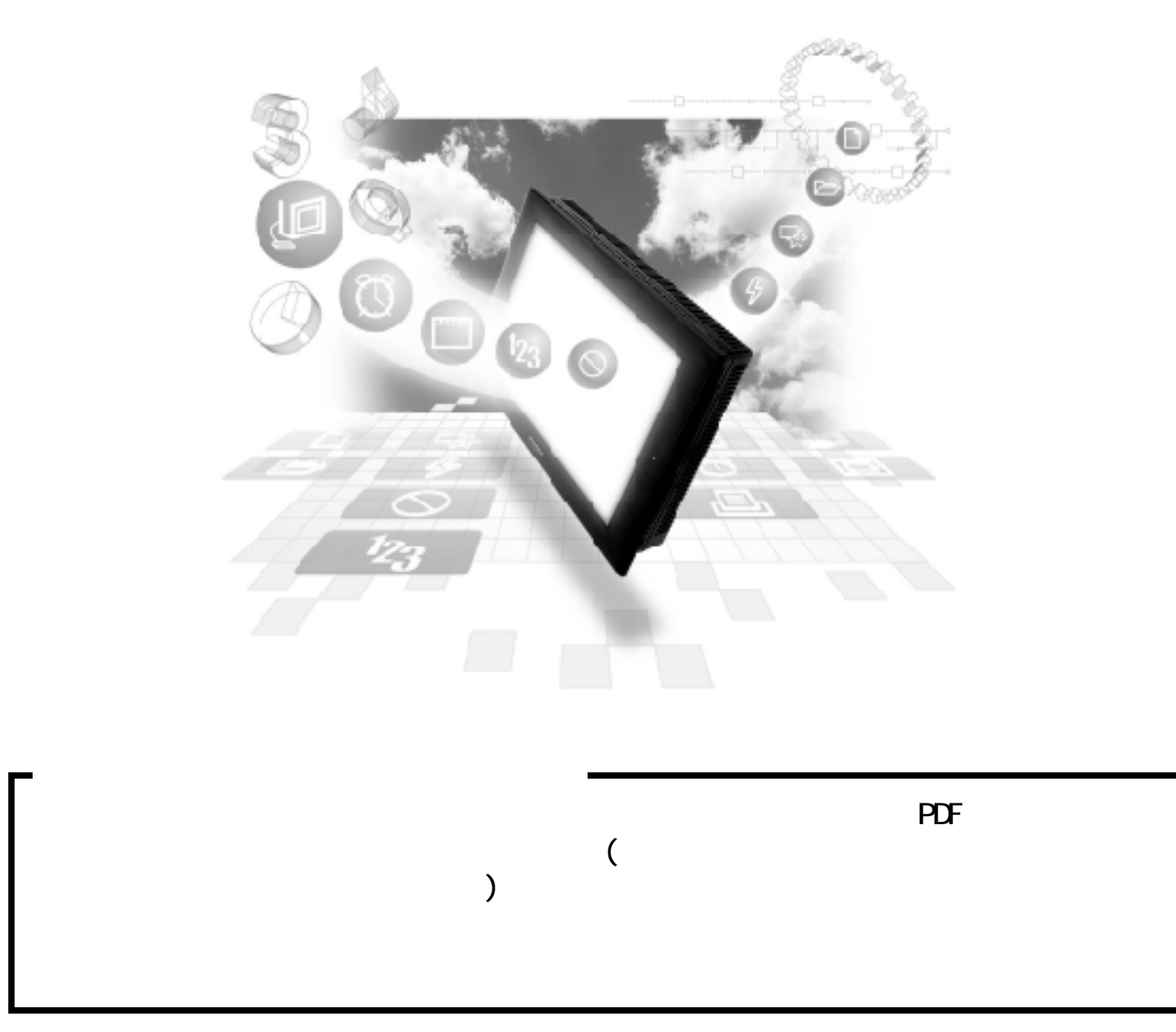

## $15.5$

### 15.5.1

 $\text{SJ300/L300P}$  GP/GLC/LT/ST

 $fr 要 de Ge Corr St St$ </u>

 $SJ300$ 

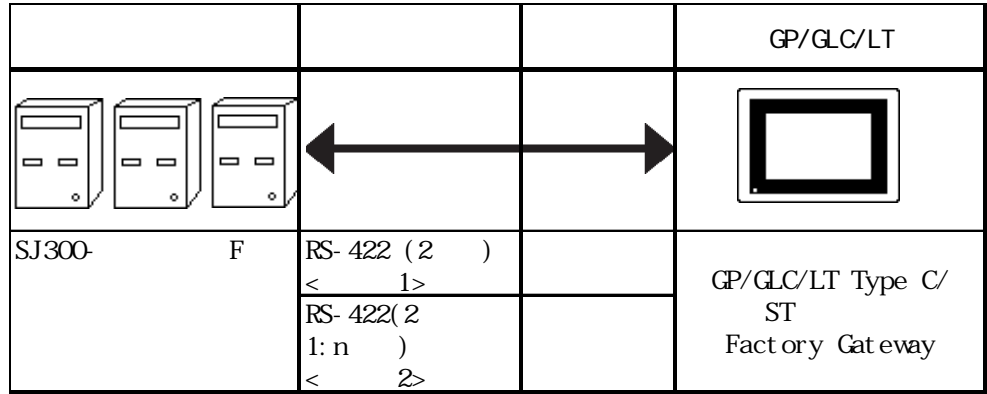

 $L300P$ 

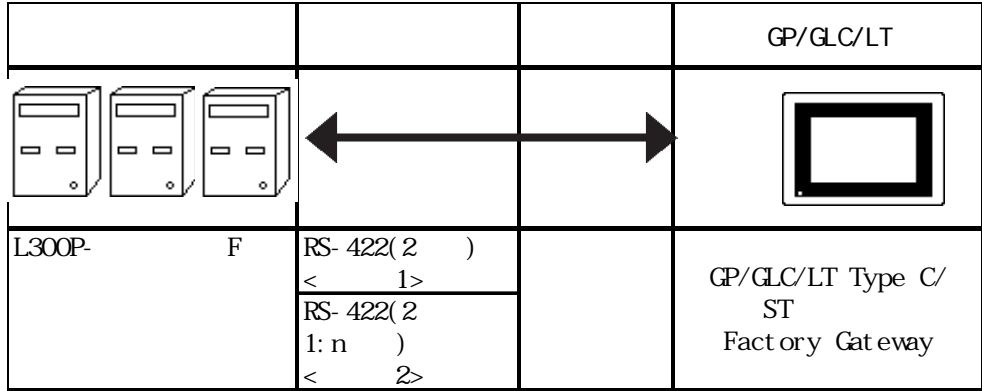

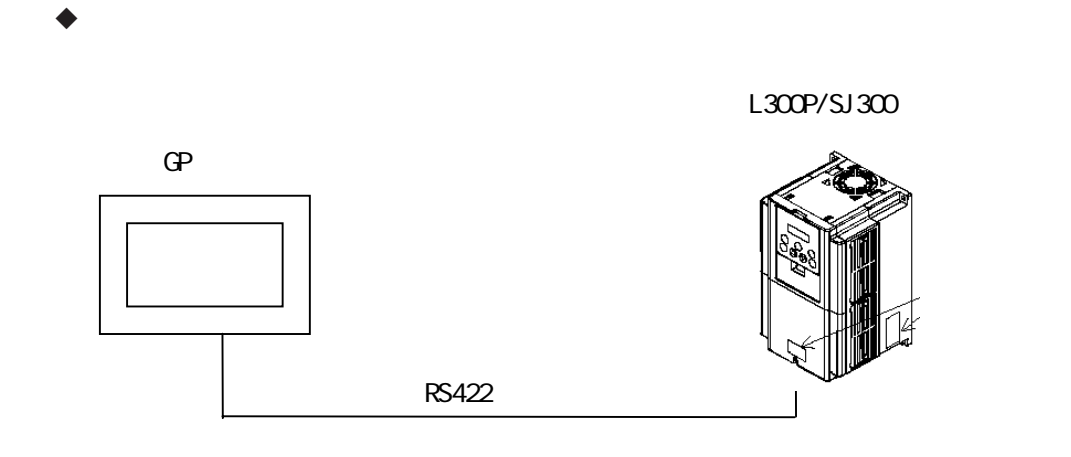

 $n$ 

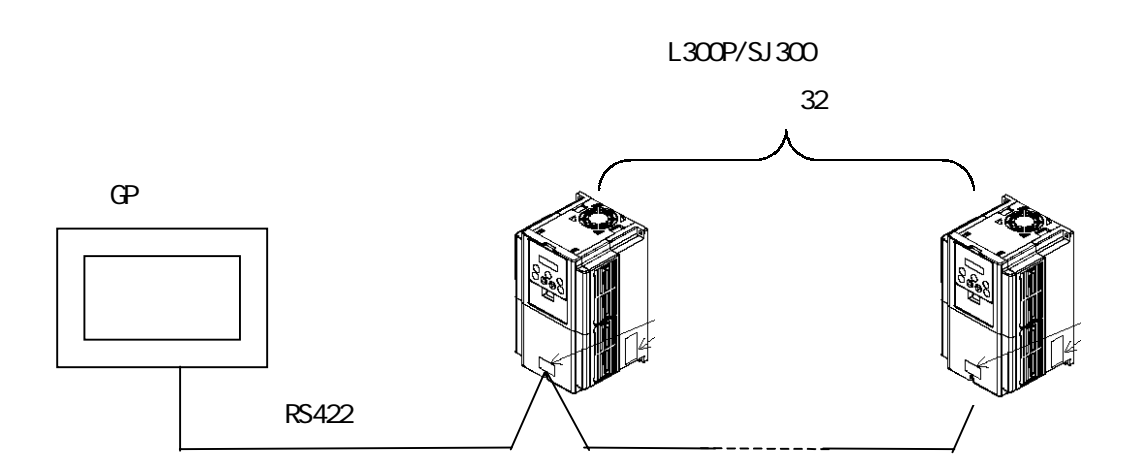

### 15.5.2

### 重要

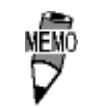

250m  $RP-SN$  100 $\Omega$ 

1 RS-422

 $R$ S-422 GP070-CN10-O

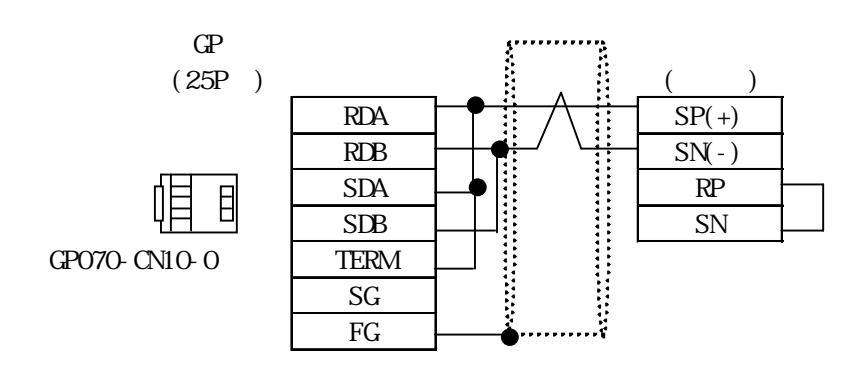

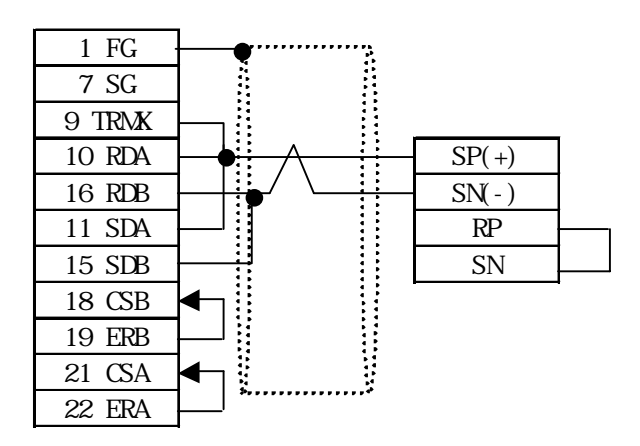

 $\overline{2}$  RS-422 1:n

 $RS-422$  GP070-CN10-O

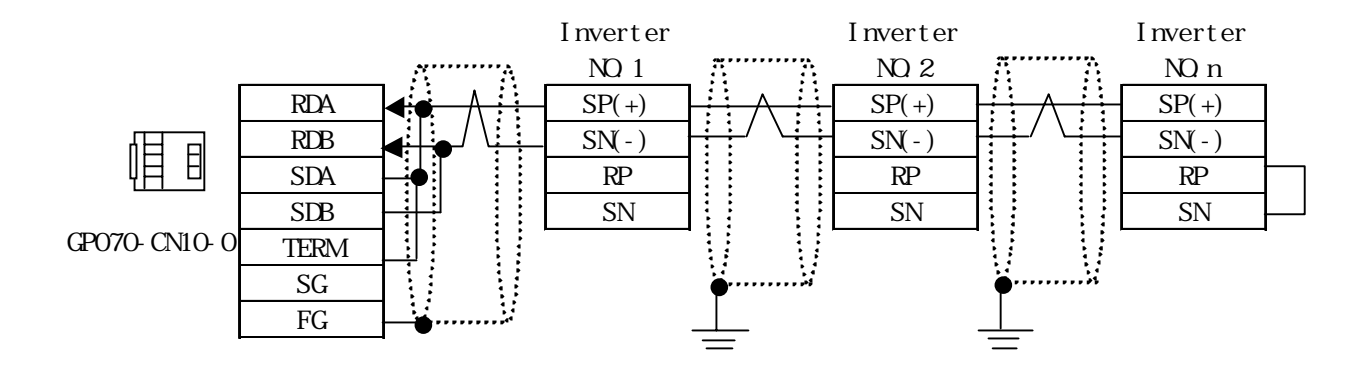

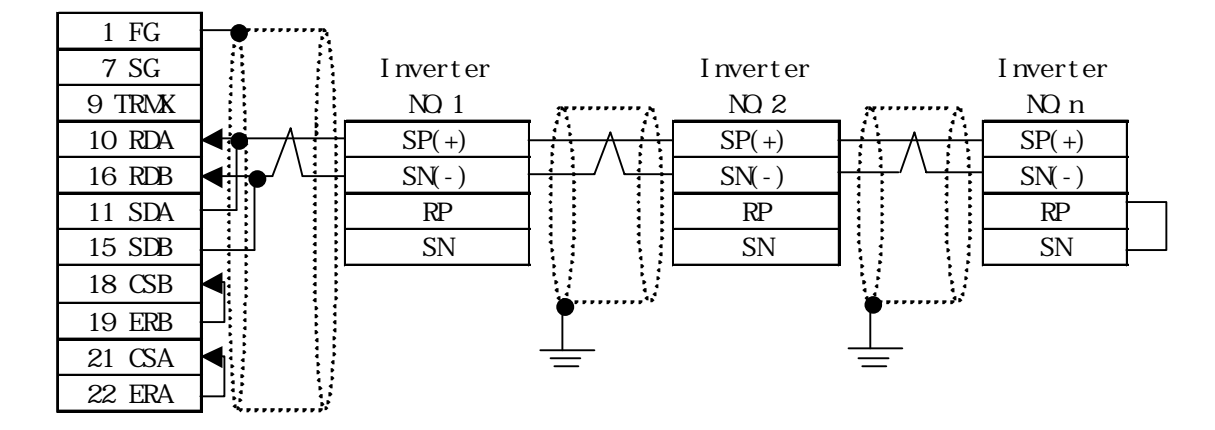

 $ST$ 

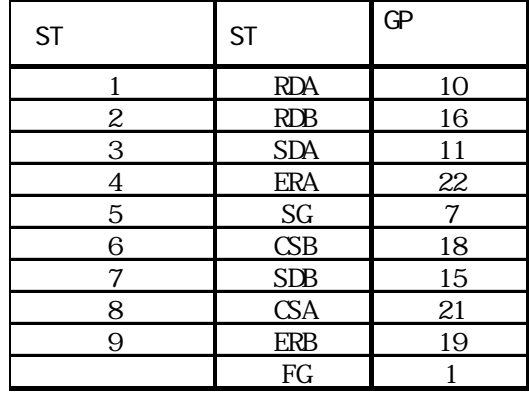

### 15.5.3

 $\mathrm{G}\hspace{-1.2pt}P$ 

 $SJ300$ 

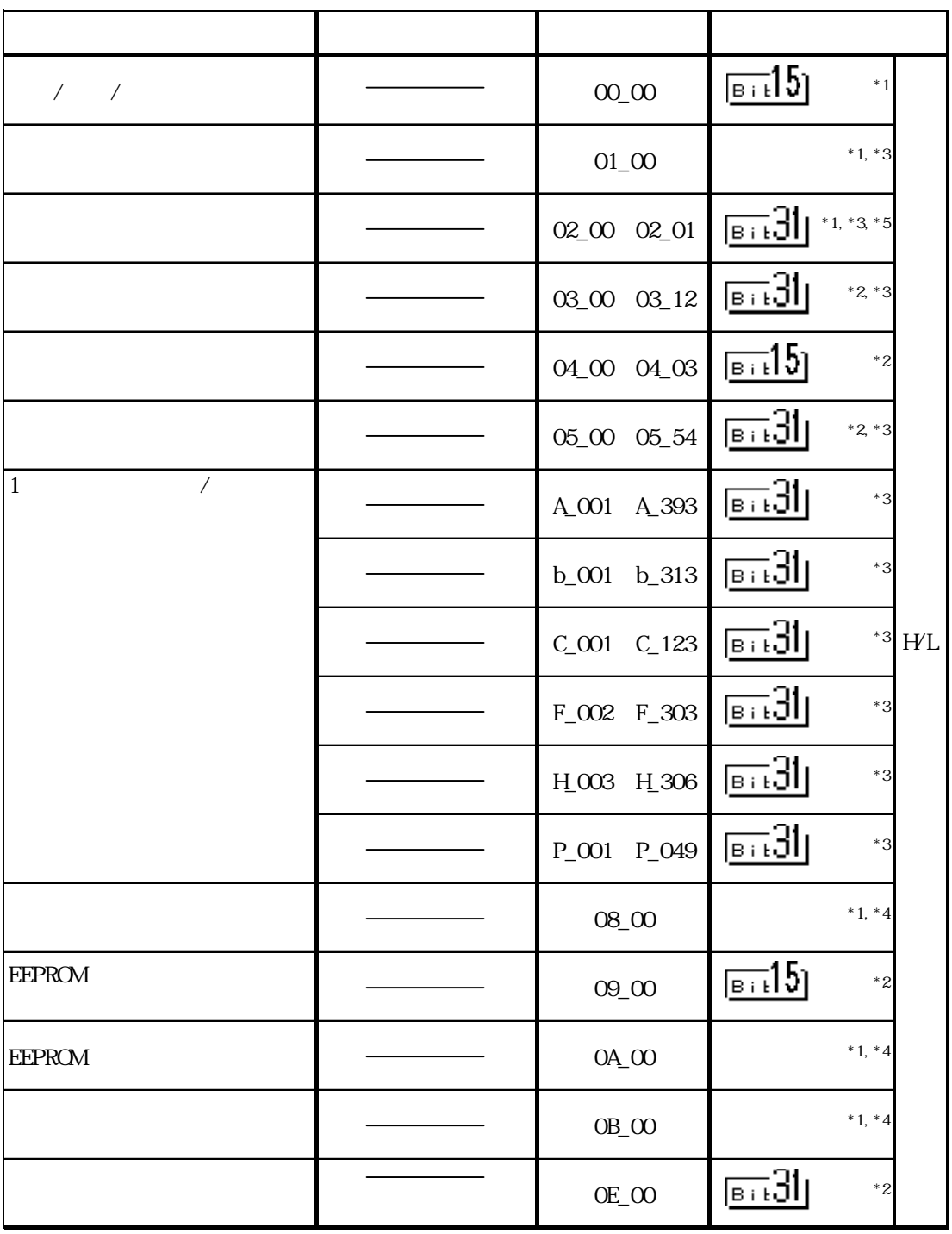

\* 1 and  $\sim$  1 and  $\sim$ 

\*2  $^{*}$ 2  $^{*}$ 

\* 3 3 2

 $*4$ 

 $*5$   $02\_00$   $02\_01$ 

I

 $L300P$ 

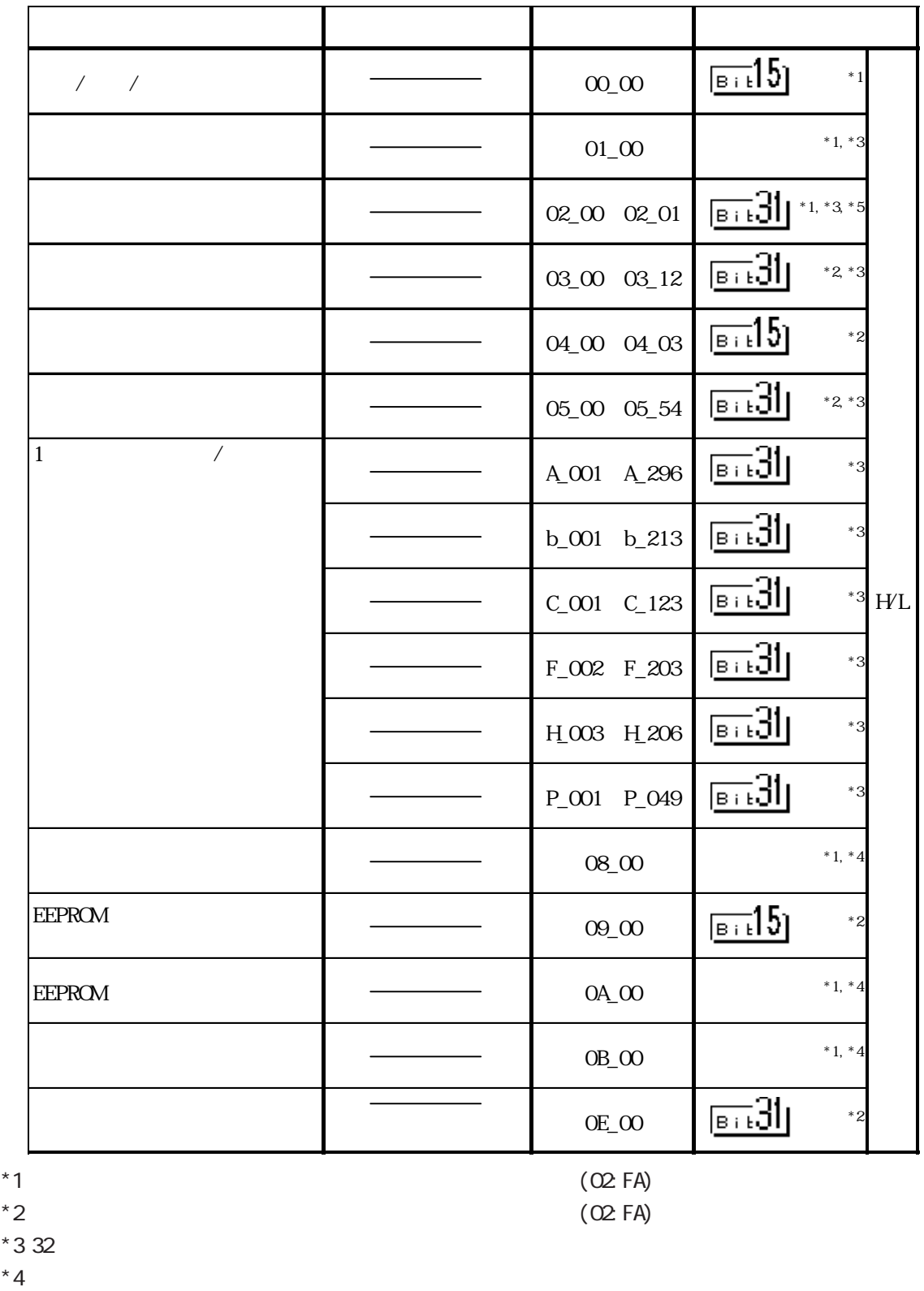

 $*5$   $02\_00$   $02\_01$ 

憾

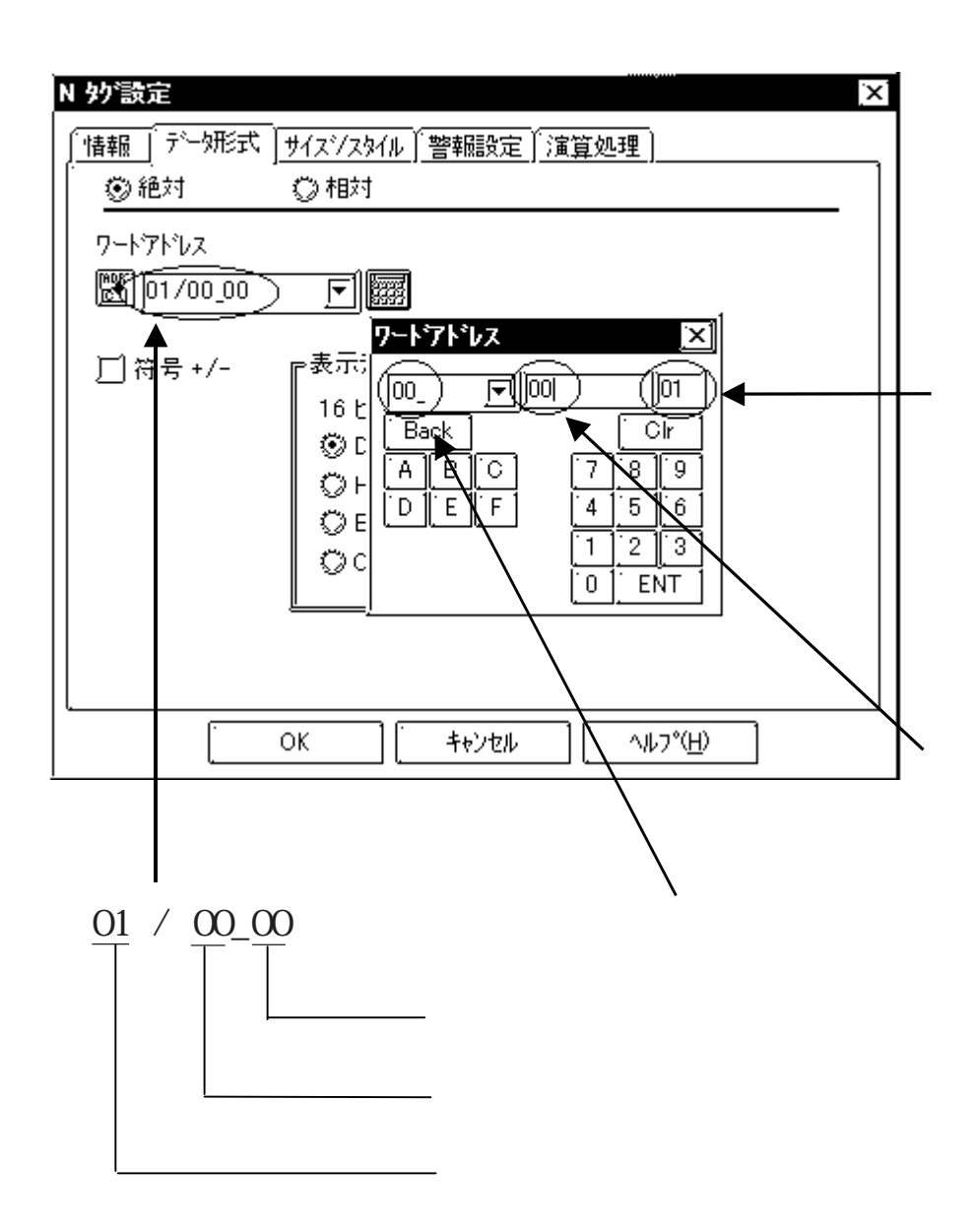

## 重要

GP/GLC/LT (LS0 LS19) GP/GLC/LT
(LSO LS19) ርጉ<br>በመደረገው GP/GLC/LT

#### GP/GLC/LT

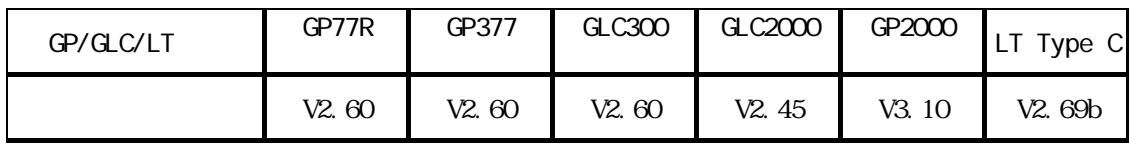

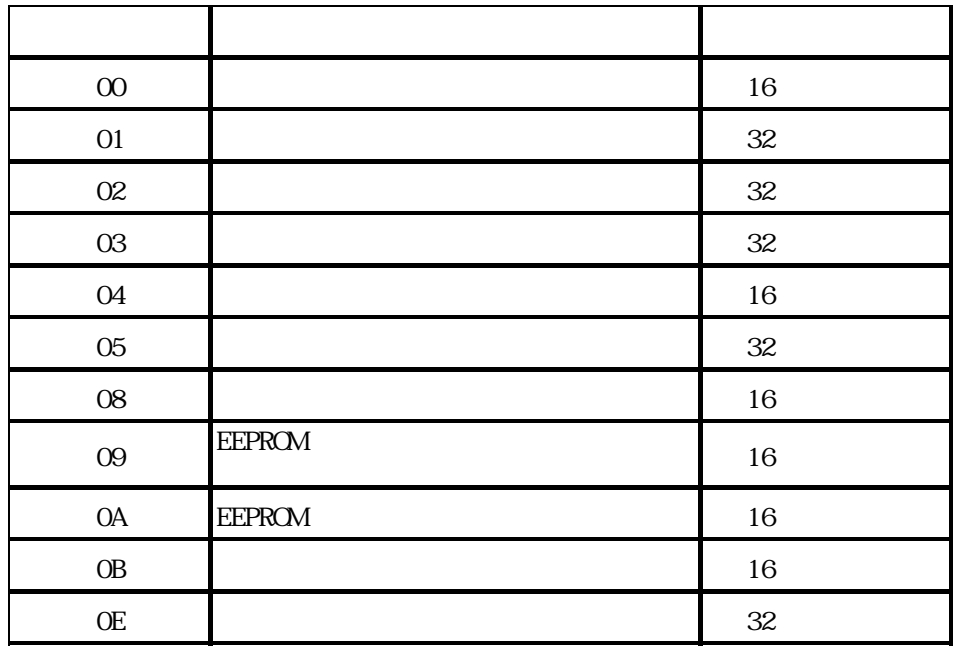

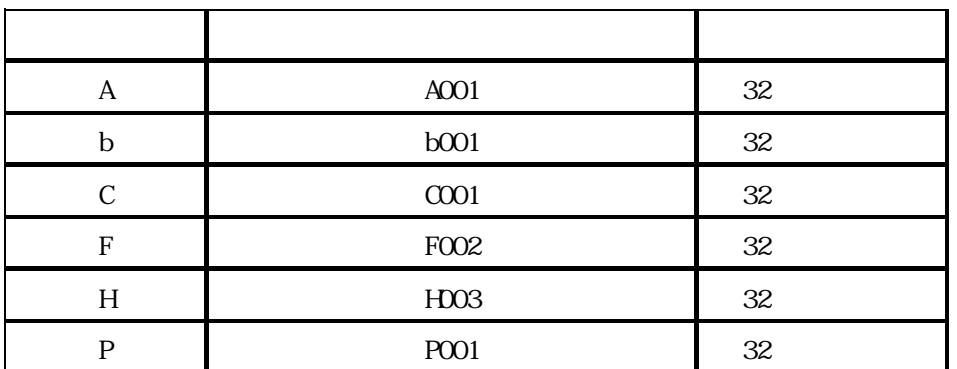

8

 $\infty$  $\infty$  00

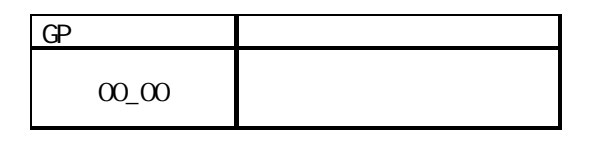

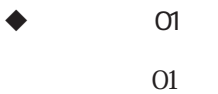

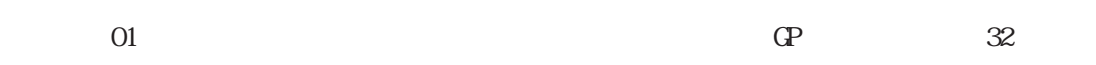

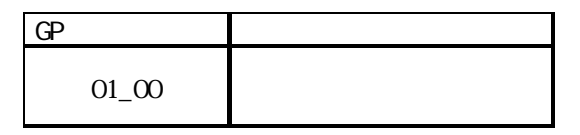

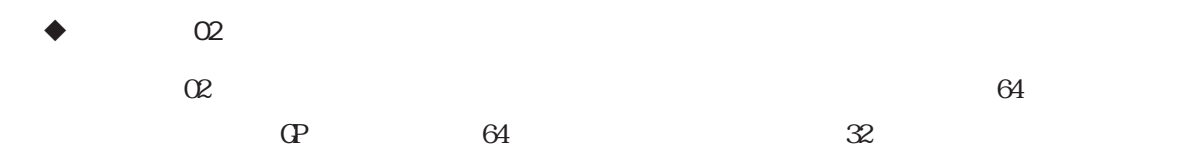

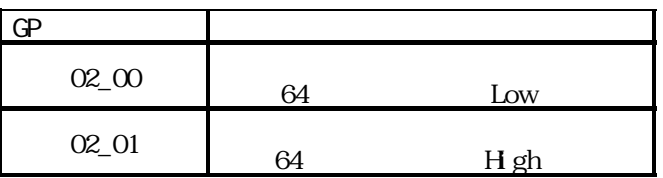

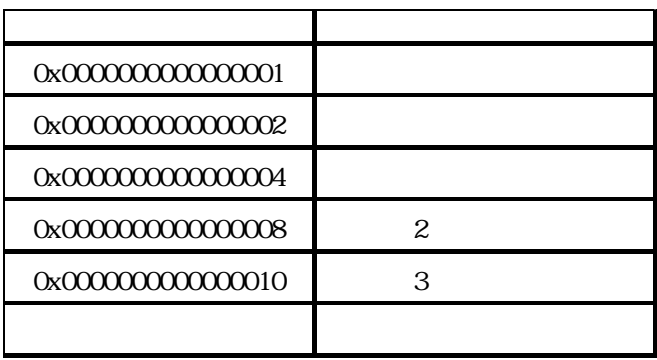

 $1$ 

 $0x0000000000000001 + 0x000000000000004 + \\$ 0x00000000000000008 = 0x000000000000000D

9

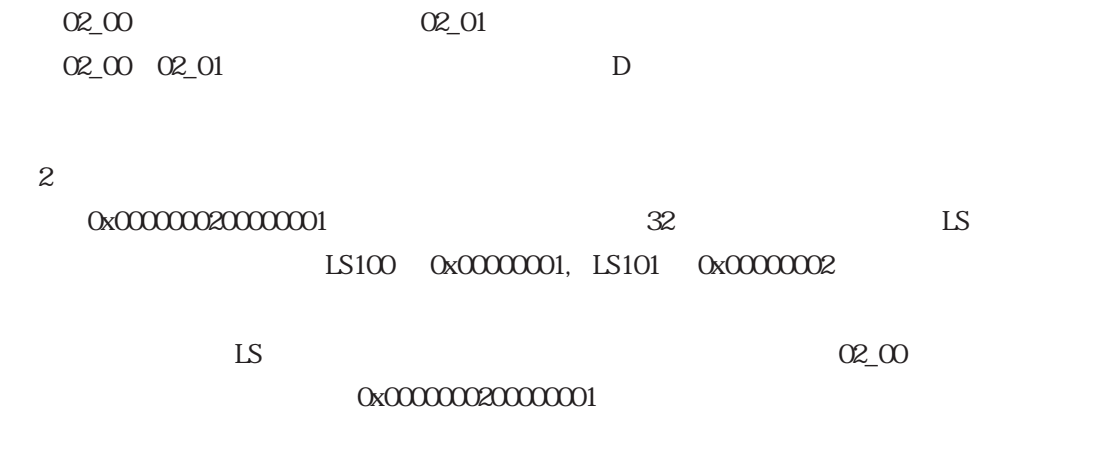

 $\blacklozenge$  D

[w:01/LS0100]=0x00000001  $[ w 01/LS0101 ] =0x00000001$ memcpy([w:01/02\_00],[w:01/LS0100],2)

コマンド 03

 $\alpha$  and  $\alpha$  32

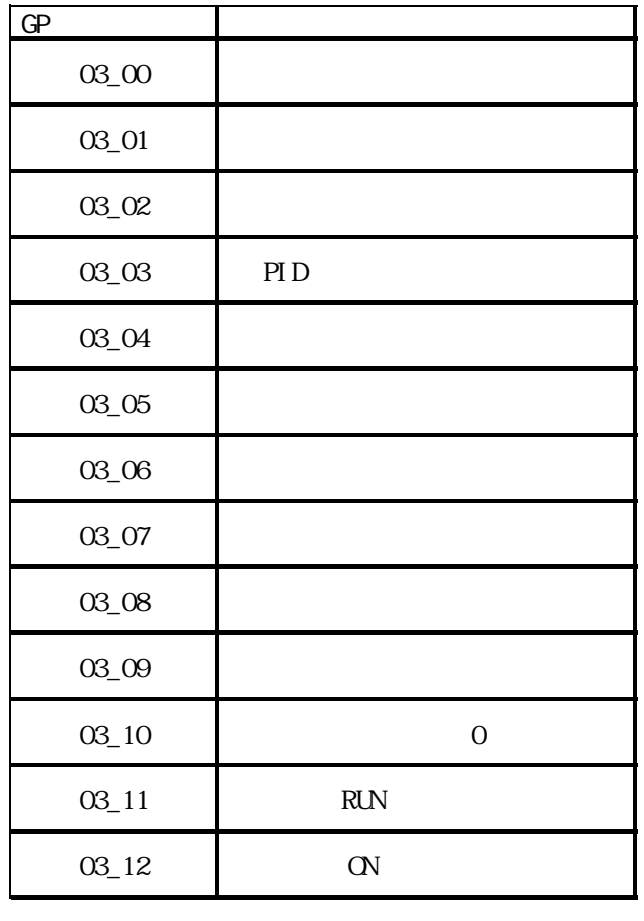

コマンド 04

 $\alpha$ 

 $GP$ 04\_00 A 04\_01 B

04\_02 C

04\_03 予約(常時0)

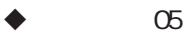

 $\infty$  05  $\infty$  22

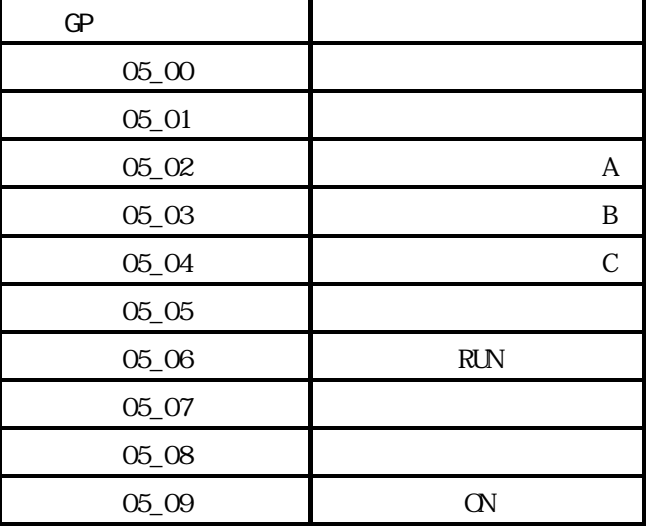

 $\infty$  08

コマンド 08

 $\mathbb{G}^{\mathbf{p}}$ 

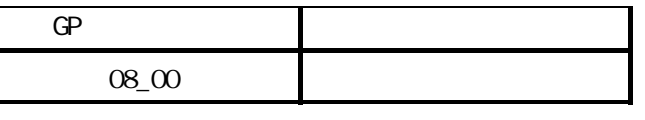

 $\Omega$ 9  $\Omega$ P $\Omega$  16

コマンド 09

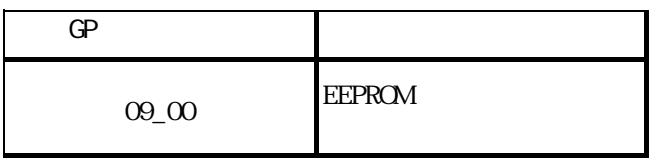

11

I

#### $\begin{array}{ccc} \bullet & & \bullet \end{array}$

 $\Omega$ A

 $\mathbb{G}^{\mathbf{p}}$ 

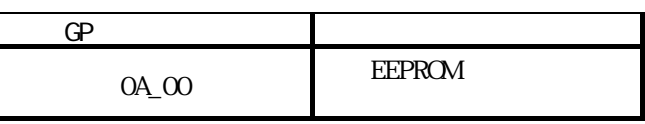

 $\bullet$  0B

 $\overline{OB}$ 

 $\mathbb{G}^{\mathbf{p}}$ 

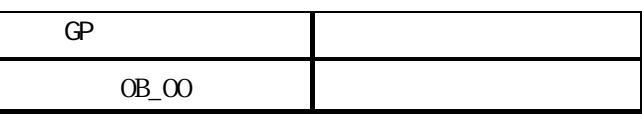

コマンド 0E

 $\overline{C}$  0E

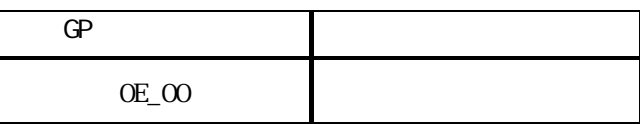

機能コード A, b, C, F, H, P

A, b, C, F, H, P $\qquad \qquad \qquad \qquad \qquad$  $\infty$ 

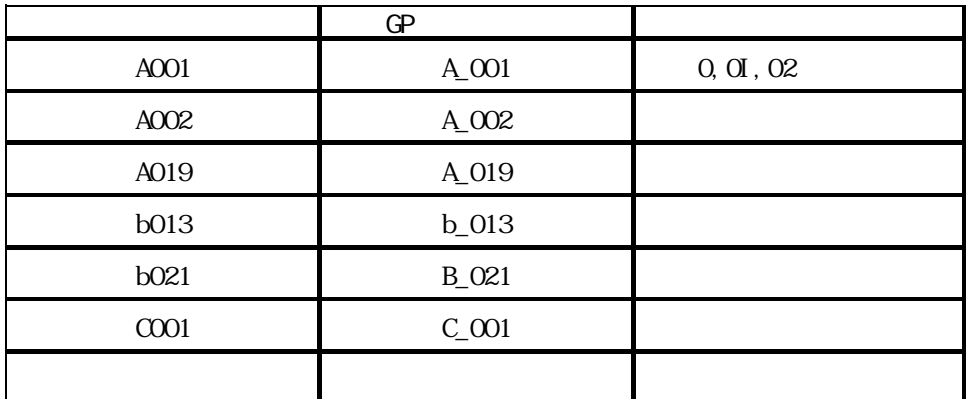

15.5.4

 $(+)$  GP

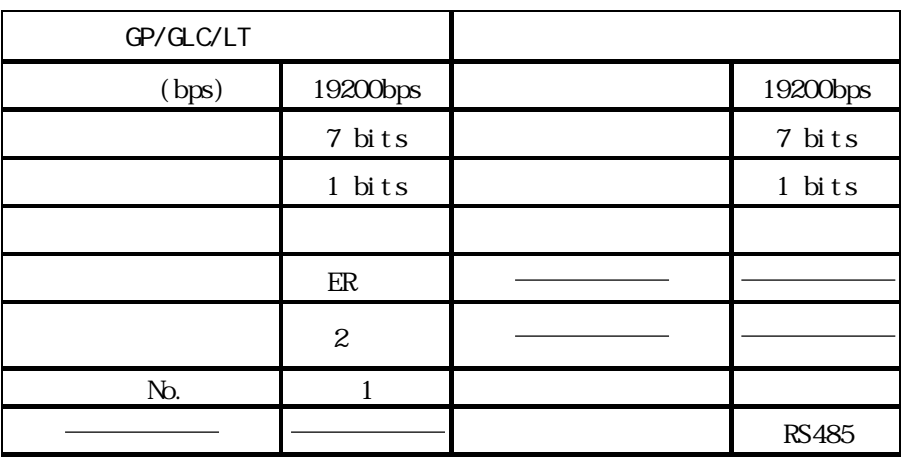

I